## **SensorNet Application/Service Layer**

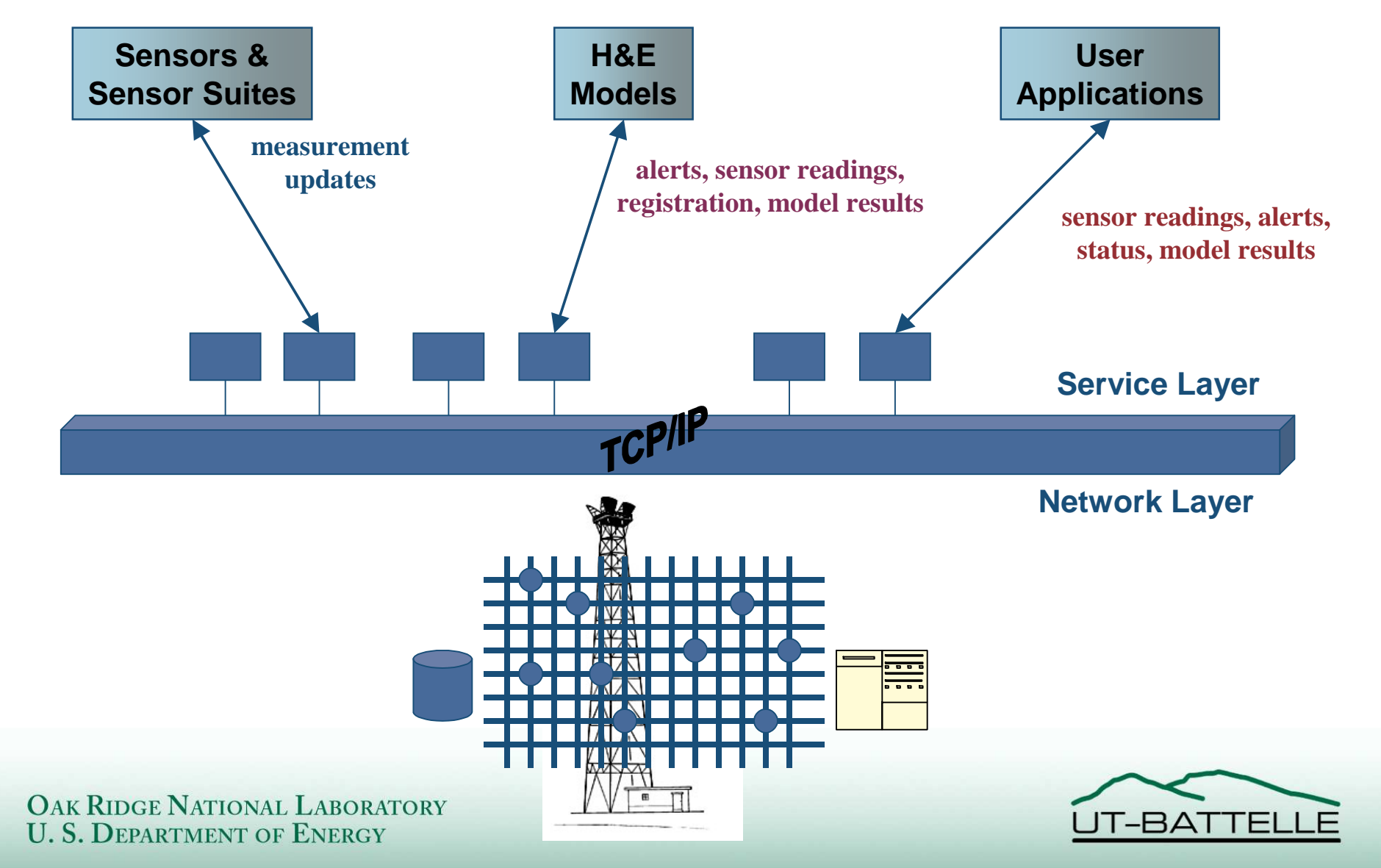

# **Application/Service Layer Ideals**

- **All communciation issues handled at lower layers**
- **No special interface software**
	- **Custom protocol stacks**
	- **Special networking libraries**

# **Application/Service Layer Goals**

- **Common interfaces for**
	- **Sensors and sensor suites**
	- **Models**
	- **User/operator applications**
- **Hide details and effects of**
	- **Transport layer networking (and below)**
	- **Data architecture and its implementation**
- **Ride the wave of standards**
	- **Web services**
	- **SOAP**

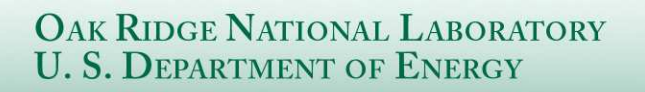

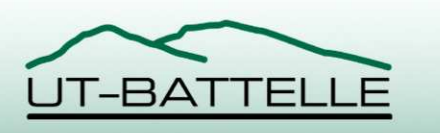

# **Approaches**

- **Suggest a service-oriented "API" for SensorNet**
	- **Build to interfaces and schema**
- **SOAP**
	- **Leverages standardization activities**
	- **XML Encryption**
	- **XML Signatures**
	- **SAML**
	- **Project Liberty**
- **Spec-itecture**
	- **Standards and interfaces**

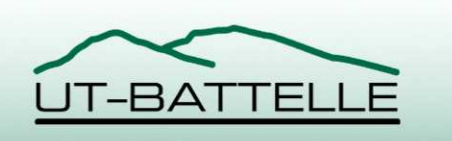

## **Domain Patterns**

- **Self service**
- **Collaboration**
- **Context aggregators (portal)**
- **External processing/extended enterprise**

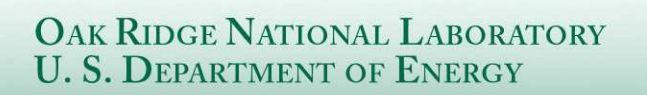

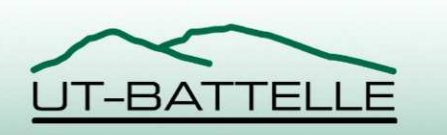

## **State of Web Services**

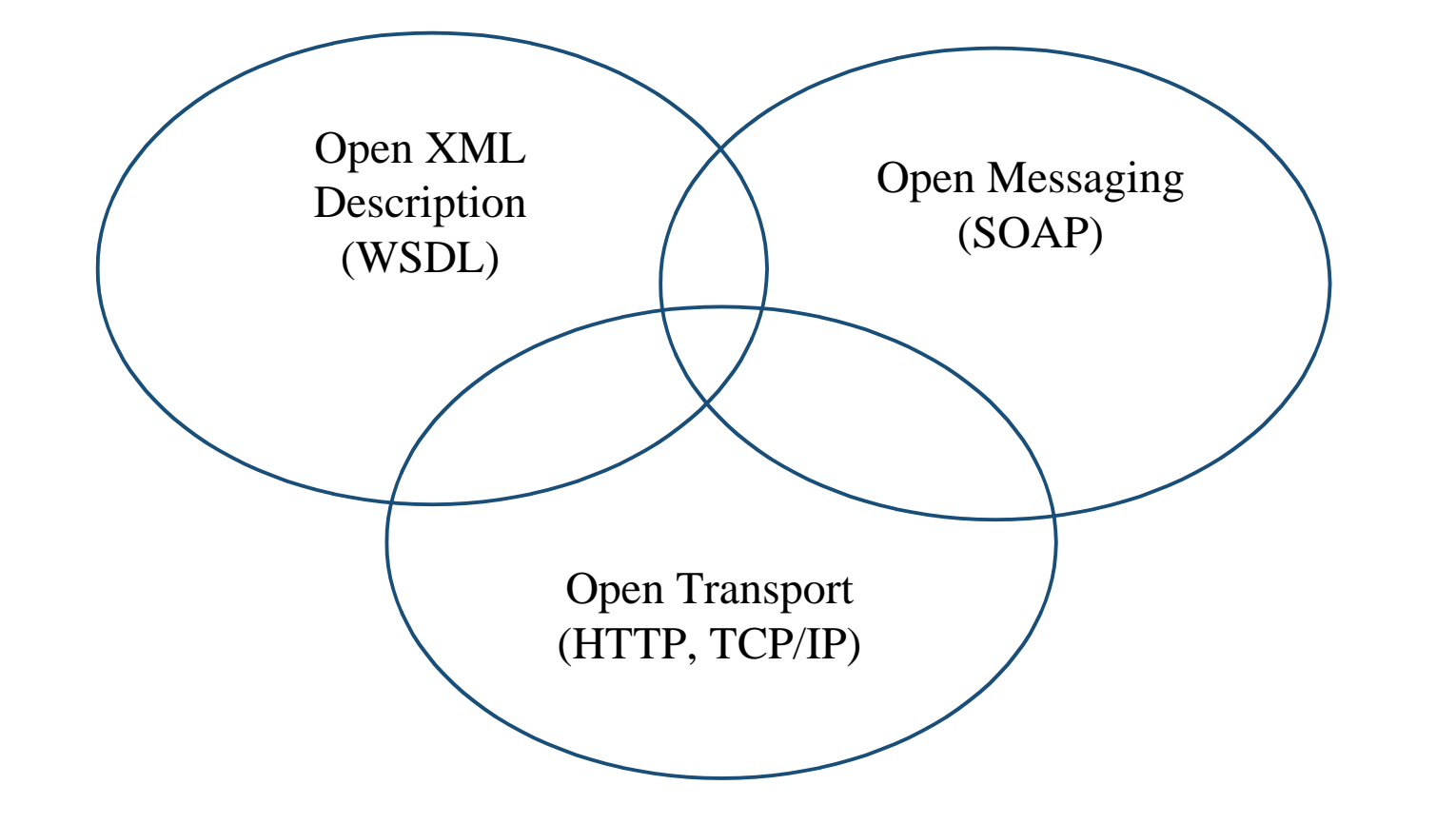

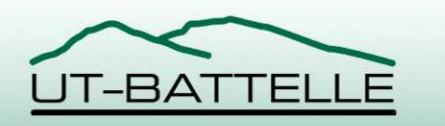

# **Application/Service Security**

- **Authentication**
- **Identity propogation**
- **Authorization**
- **Encryption**
- **Non-repudiation**

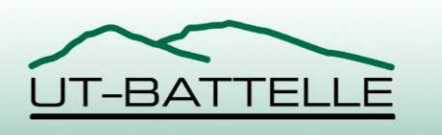

UT-BATTELLE

- **Ambiguous term with its own range of meanings**
- **Generally, communication of XML documents across HTTP**
- **Can mean**
	- **REST**
	- **SOAP-RPC**
	- **Document style SOAP**

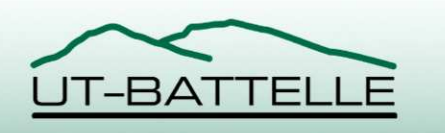

# **Communication Approaches**

- **Range of network and transport layer options**
	- **Closed, application-specific**
		- **Socket level exchange of packed binary message content**
	- **Distributed object middleware, structured**
		- **CORBA**
	- **Service-oriented, structured**
		- **SOAP**
	- **Service-oriented, unstructured**
		- **REST**

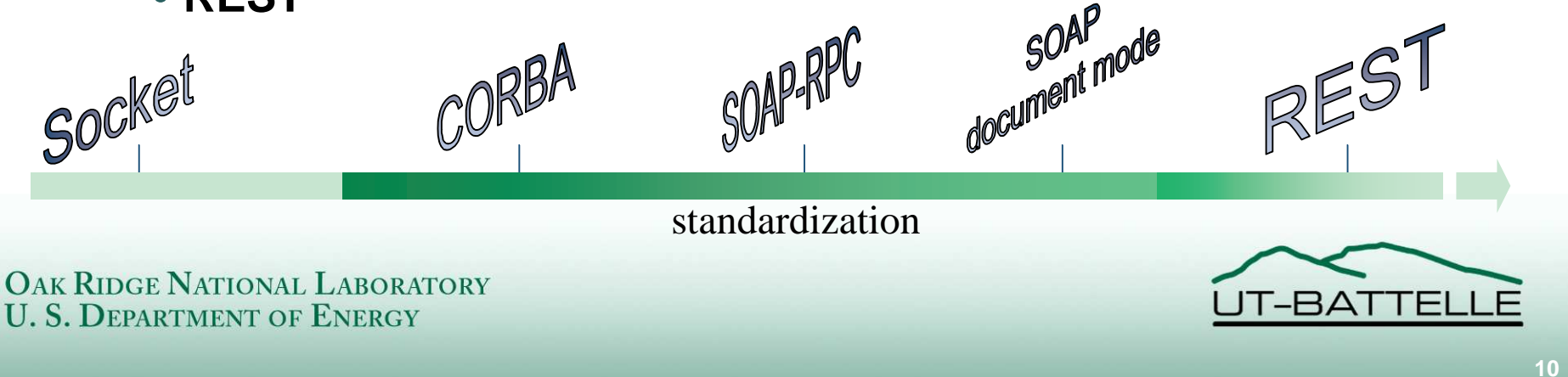

### • **REST architectural style**

#### – **Representational State Transfer**

- **http://www.ics.uci.edu/~fielding/pubs/dissertation/top.htm**
- **http://www.prescod.net/rest/**

#### – **Distinguishing characteristics**

- **Uniform interface between components**
- **Key abstraction is a resource, anything that can be the target of a URI/URL**
- **HTTP verbs are enough (GET, PUT, POST, DELETE, etc.)**
- **URLs identify resources**
- **Web of linked resources**

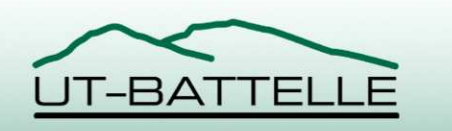

- **SOAP-RPC**
	- **Simple Object Access Protocol, Remote Procedure Call**
	- **Most common interpretation of "Web services"**
	- **Heavily supported with tools**
	- **Web Services Description Language (WSDL) to describe service interface and end points**
	- **Universal Description, Discovery, and Integration (UDDI) services to find Web services**

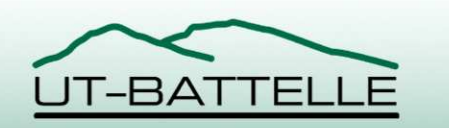

### • **SOAP-RPC Issues**

- **Rather difficult to deal with complex data**
	- **Limitations in XML Schema definitions**
	- **Cannot specify variant (IDL Any) fields or parameters**
- **Service bound to WSDL definition**
	- **Just as CORBA servant bound to IDL definition**
	- **Although WSDL processed at run time, programmer must know interfaces and semantics of the call**
	- **Tightly coupled, fine grain**
- **Paul Prescod's arguments for REST**
	- •**http://www.prescod.net/rest/rest\_vs\_soap\_overview/**
	- •**http://www.sys-con.com/xml/article.cfm?id=454**

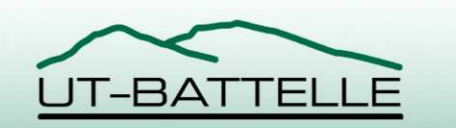

- **Document style SOAP**
	- **SOAP message envelopes but not RPC**
		- **Use header for message-level services, like security**
	- **Compromise between RPC and REST?**
	- **Loosely coupled, coarse grain**
	- **Transmit XML document in SOAP body**
		- **Can specify schema in WSDL "contract"**
		- **Schema and/or content can change (non-destructively) without changing messaging infrastructure**
	- **SOAP with attachments (SwA) can include binary attachments**

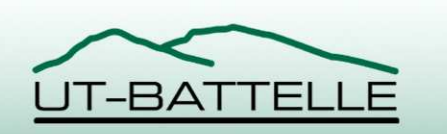

- **Document style SOAP (cont'd)**
	- **Can use any transport medium**
		- **Socket**
		- **HTTP servlet or CGI**
		- **Messaging service**
	- **Example: DocSOAP from CommerceOne**

•**http://www.commerceone.com/developers**

• **Document style in general used by OpenGIS Web Services Initiative specifications**

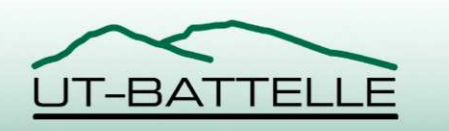

## **Examples**

```
<snet:request xmlns:tns="http://service.snet.ornl.gov/request"
    xmlns:snet="http://service.snet.ornl.gov/SNet">
  <snet:GetSites spatialDomain="-79,35,5,5"/>
  <!–- SAML assertions ? - ->
</snet:request>
```

```
<snet:response xmlns:snet="http://service.snet.ornl.gov/SNet"
    xmlns:tns="http://service.snet.ornl.gov/response">
  <timestamp>20030731151700</timestamp>
  <Sites count="12">
    <Site>
      <SiteID>DC005</SiteID>
      <SiteName>Arboretum</SiteName>
      <Latitude>38.9160995</Latitude>
      <Longitude>-76.9688034</Longitude>
      <City>Washington</City>
      <State>DC</State>
    </Site>
    …
  </Sites>
</snet:response>
```
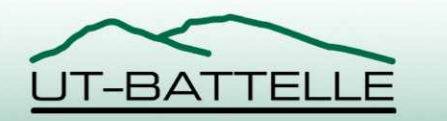

## **Examples**

```
<snet:request xmlns:tns="http://service.snet.ornl.gov/request"
    xmlns:snet="http://service.snet.ornl.gov/SNet">
  <snet:GetSensorReadings
      spatialDomain="-77.24,38.787811,0.378004,0.222189"
      time="200307301800"/>
</snet:request>
```

```
<snet:response xmlns:snet="http://service.snet.ornl.gov/SNet"
        xmlns:tns="http://service.snet.ornl.gov/response">
       <timestamp>200307301801</timestamp>
       <SensorReadings count="7">
         <Station>
           <SiteID>DC005</SiteID> <SiteName>Arboretum</SiteName>
           <Date>20030730</Date> <Hours>18.00</Hours>
           <Latitude>38.9160995</Latitude> <Longitude>-76.9688034</Longitude>
           <BattVolts>12.81</BattVolts> <RelHumidity>26.97</RelHumidity>
           <TempBar>1.212</TempBar> <TempMax>1.588</TempMax>
           <TempMin>0.658</TempMin> <TempStdDev>0.161</TempStdDev>
           <WindDir>239.1</WindDir> <WindDirStdDev>24.53</WindDirStdDev>
           <WindSpeed>1.327</WindSpeed> <WindVecMag>1.205</WindVecMag>
         </Station>
         …
       </SensorReadings>
    </snet:response>OAK RIDGE NATIONAL LABORATORY
                                                                  JT-BATTEI
```
**U. S. DEPARTMENT OF ENERGY** 

**17**

# **Grid Services**

- **Grid concepts**
	- **Coordinated resource sharing and problem solving**
	- **Virtual organizations**
	- **Computational, data, and access grids**
- **Globus project toolkit 3**
	- **Based on Open Grid Services Architecture (OGSA)**
	- **Implements Open Grid Services Infrastructure (OGSI)**
		- **"Standard web services" supporting grid computing**
	- **Built on SOAP-RPC**

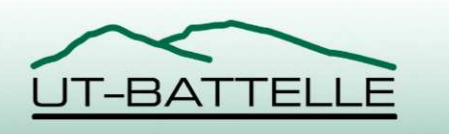

### • **Examples**

- **XML Signature**
- **XML Encryption**
- **XML Key Management Specification (XKMS)**
- **XML Access Control Language (XACL)**
- **Security Assertion Markup Language (SAML)**
- **Project Liberty**
- **Can do none of it and rely on TLS/SSL**
	- **Encrypt everything**

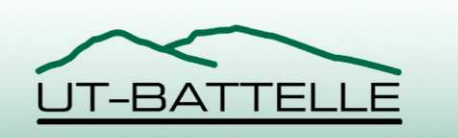

### • **Relationships of standards**

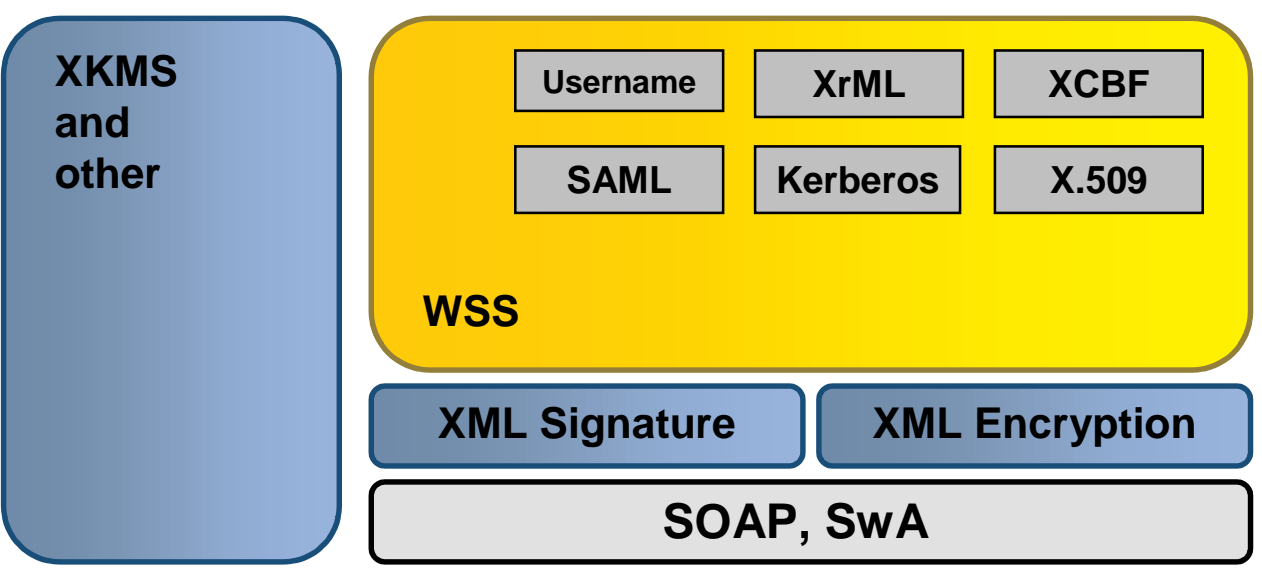

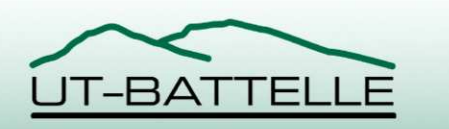

### • **XML Signature**

- **Allows digitial signature for whole or partial XML document**
- **Processes for signature validation**
- **<Signature> element added to SOAP header**
- **Types**
	- **Enveloped (signs content containing the signature)**
	- **Enveloping (signs an object element of the signature itself)**
	- **Detached (signs content external to the signature)**
- **http://www.w3.org/Signature/**

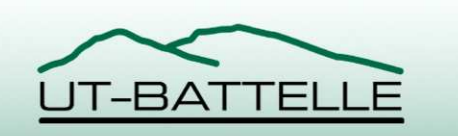

#### • **Detached signature example**

```
<Signature Id="MyFirstSignature"
    xmlns="http://www.w3.org/2000/09/xmldsig#">
  <SignedInfo>
    <CanonicalizationMethod
        Algorithm="http://www.w3.org/TR/2001/REC-xml-c14n-20010315"/>
    <SignatureMethod Algorithm="http://www.w3.org/2000/09/xmldsig#dsa-
sha1" />
    <Reference URI="http://some.where.org/content/">
      <DigestMethod Algorithm="http://www.w3.org/2000/09/xmldsig#sha1"/>
      <DigestValue>j6lwx3rvEPO0vKtMup4NbeVu8nk=</DigestValue>
    </Reference>
  </SignedInfo>
  <SignatureValue>MC0CFFrVLtRlk=…</SignatureValue>
  <KeyInfo>
    <KeyValue><DSAKeyValue>…</DSAKeyValue></KeyValue>
  </KeyInfo>
</Signature>
```
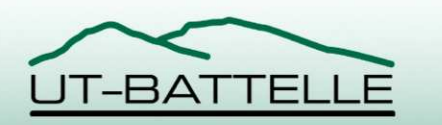

### • **XML Encryption**

- **Encrypting or decrypting whole or partial XML document or binary data**
- **References XML Signature specification**
- **<EncryptedData> element(s) in SOAP body (and header)**
- **Can encrypt leaf element or element tree**
- **http://www.w3.org/Encryption/2001/**

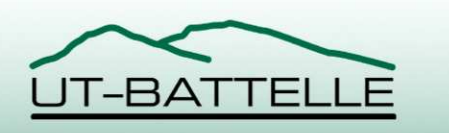

### • **XML Encryption example**

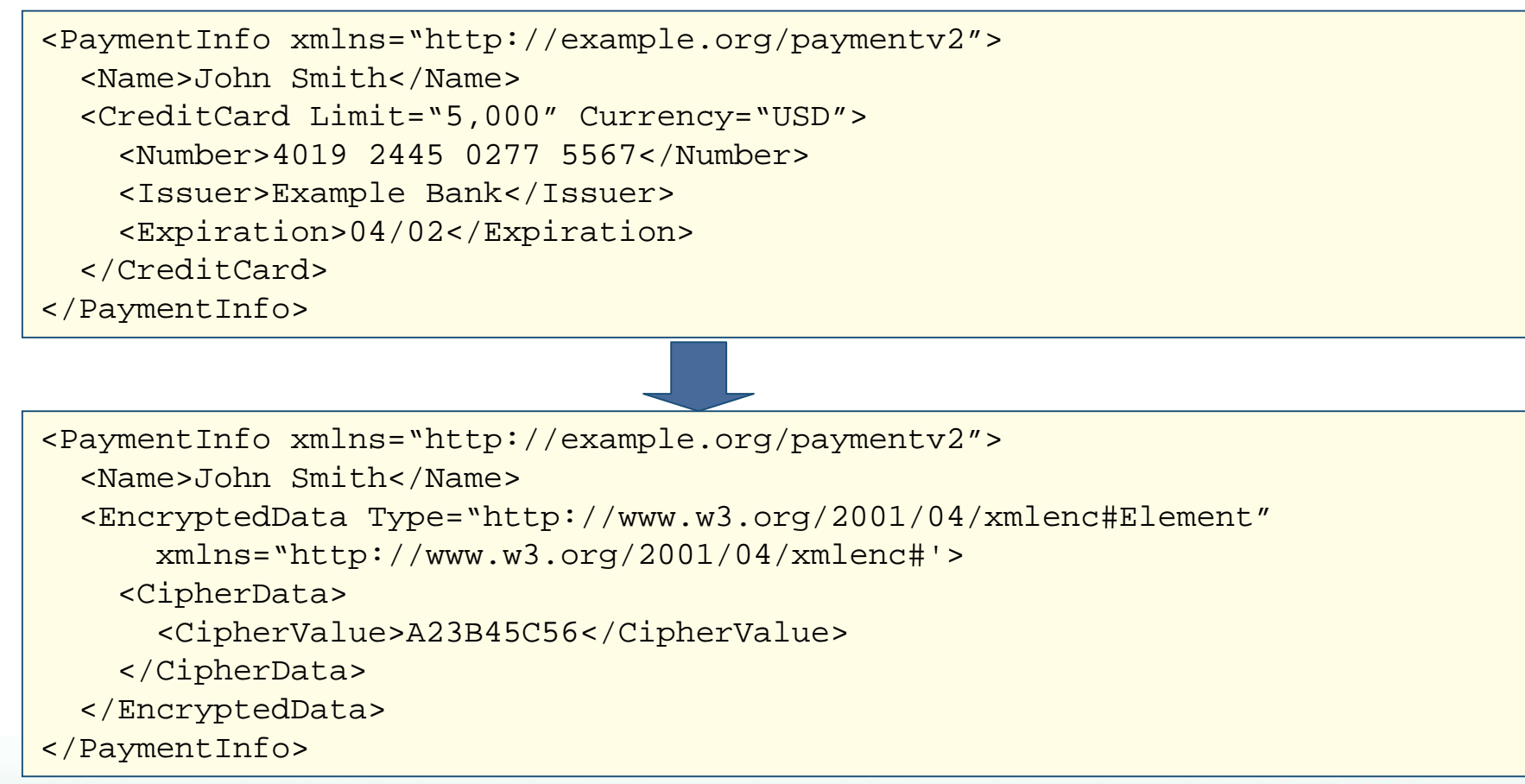

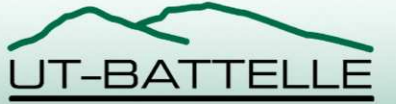

### • **SAML**

- **XML framework for exchanging authentication and authorization information**
- **Assertions handed out by "SAML authorities" , themselves web services**
- **http://www.oasis-open.org/committees/security/**
- **http://www.opensaml.org**

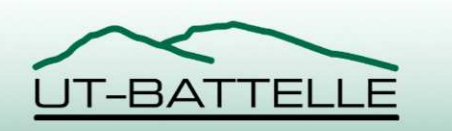

### • **SAML scenario**

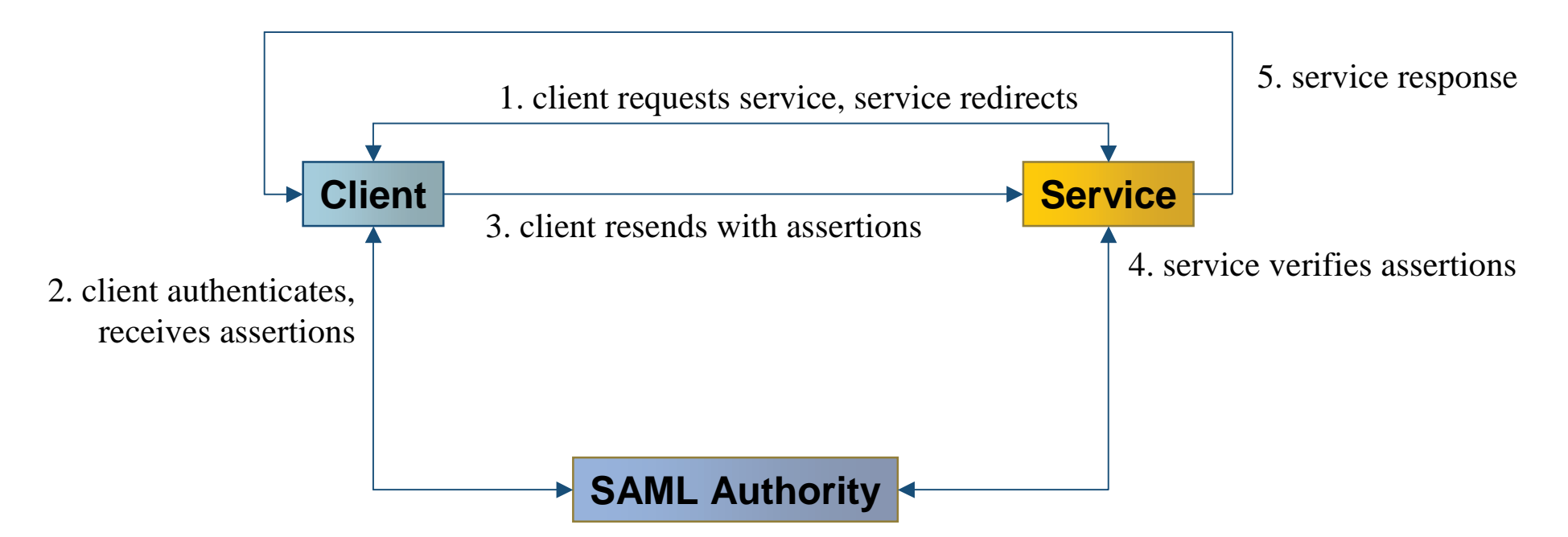

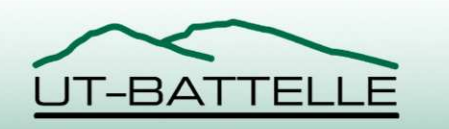

#### • **Project Liberty**

- **Uses SAML for single sign-on (SSO)**
- **Identity Federation Framework (ID-FF)**
	- **Identity/account linkage, SSO, session management**
- **Identity Service Interface Specification (ID-SIS)**
	- **Schema and specs for interoperable identity services**
- **Identity Web Services Framework (ID-WSF)**
	- **Framework for identity-based web services**
	- **Includes SOAP binding**
	- **Dynamic discovery of identity services**
	- **SOAP Authorization Service to authenticate parties communicating via SOAP**
- **http://www.projectliberty.org**

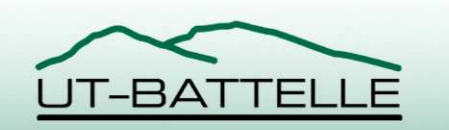

## **Other Technologies**

- **JXTA**
	- **Peer-to-peer (P2P) discovery and virtual networking**
	- **Rendezvous peers can forward between firewalls and NAT addressing over HTTP (if firewall allows)**
	- **Collection of protocols**
		- **peer discovery, peer information, peer resolver, pipe binding, endpoint routing, rendezvous**

– **http://www.jxta.org**

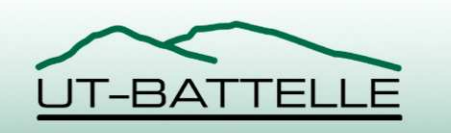

## **Other Technologies**

• **Jini**

- **Adaptive, resilient, network-centric services**
- **Based on Java, requires Java proxies**
- **Code mobility**
- **JavaSpaces "virtual space" Jini service**
- **http://www.jini.org**
- **http://java.sun.com/products/jini/**
- **http://java.sun.com/products/javaspaces/**

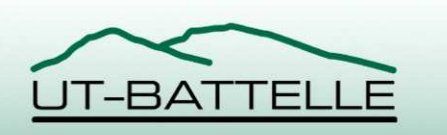

## **Specifications Related to SensorNet**

- **OpenGIS SensorWeb**
	- **Sensor Modeling Language (SensorML)**
	- **Sensor Collection Service**

– **http://ip.opengis.org/swe**

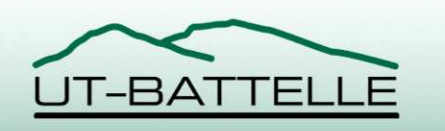